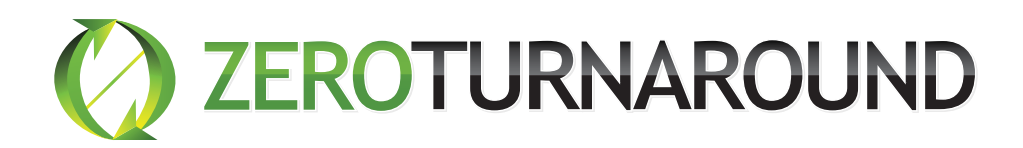

# Complete Java Projects 10-23% Faster

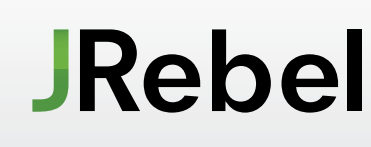

**JRebel** is an award-winning productivity **IRebel Is an award-will ling provide** tool for **Java EE development**.

Our Customers

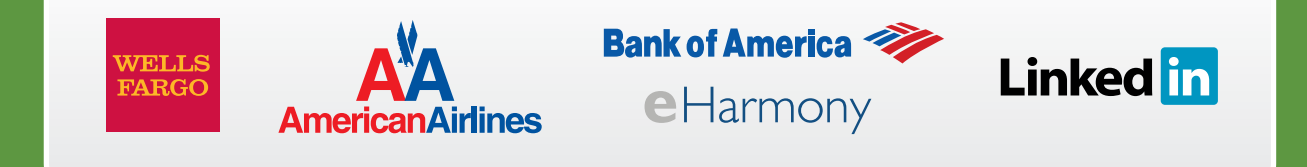

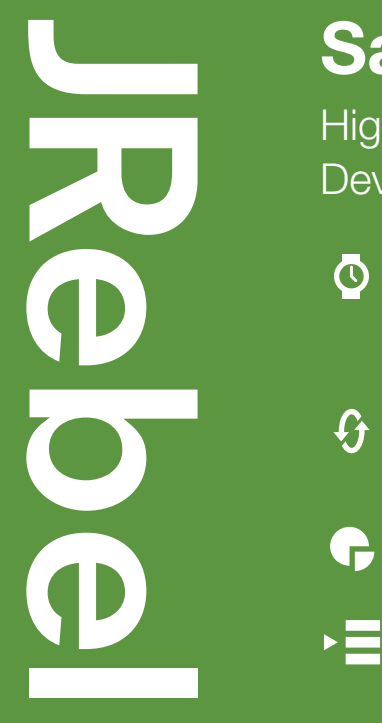

### Save. Refresh. Enjoy.

Higher Productivity + Lower Costs for your Java Development.

- See Changes to Code Instantly Average Redeploy time without JRebel: 2.5 minutes, 5 times per hour
- Handles Lots of Changes Class Structures, Frameworks, Java EE
- **Instant Builds**
- Supports Your Stack All major containers, frameworks, IDEs

JRebel maps your project workspace directly to your running application. When a developer makes a change to any class or resource in their IDE the change is immediately reflected in the application, skipping the build and redeploy phases.

#### The Java EE Development cycle

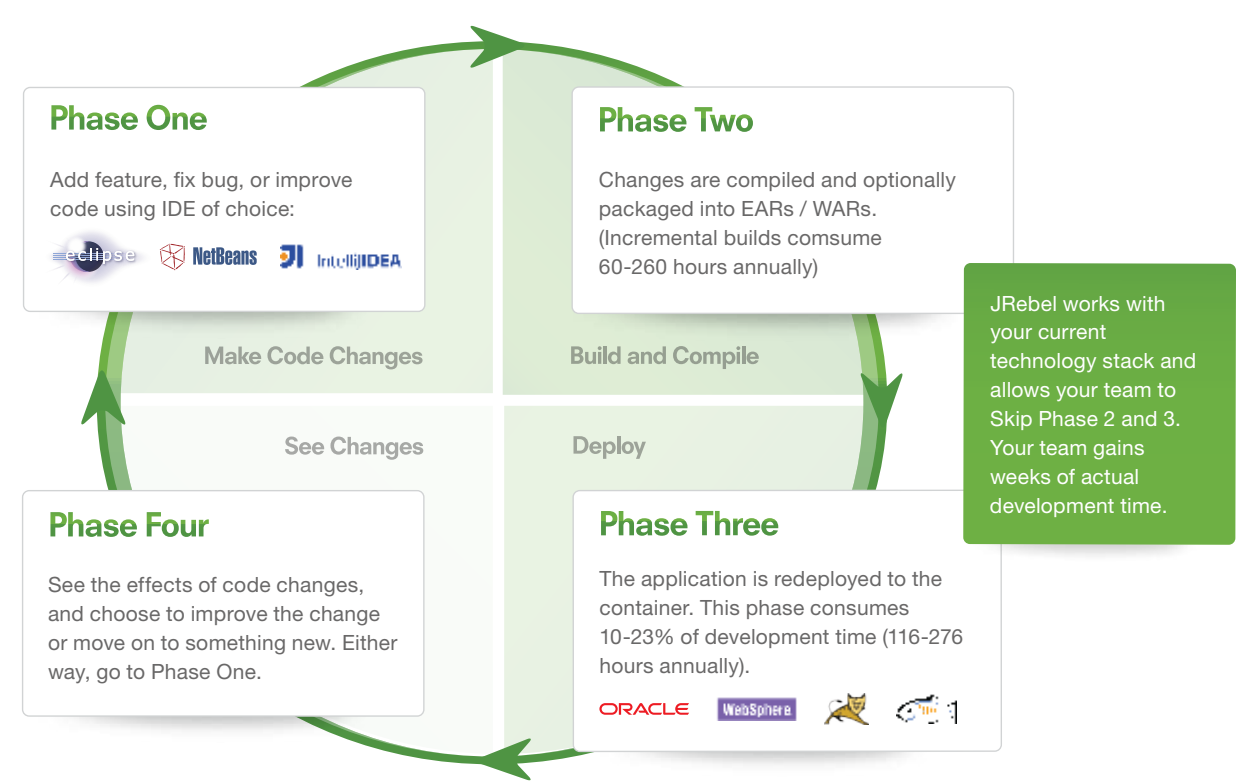

#### Comparison Matrix

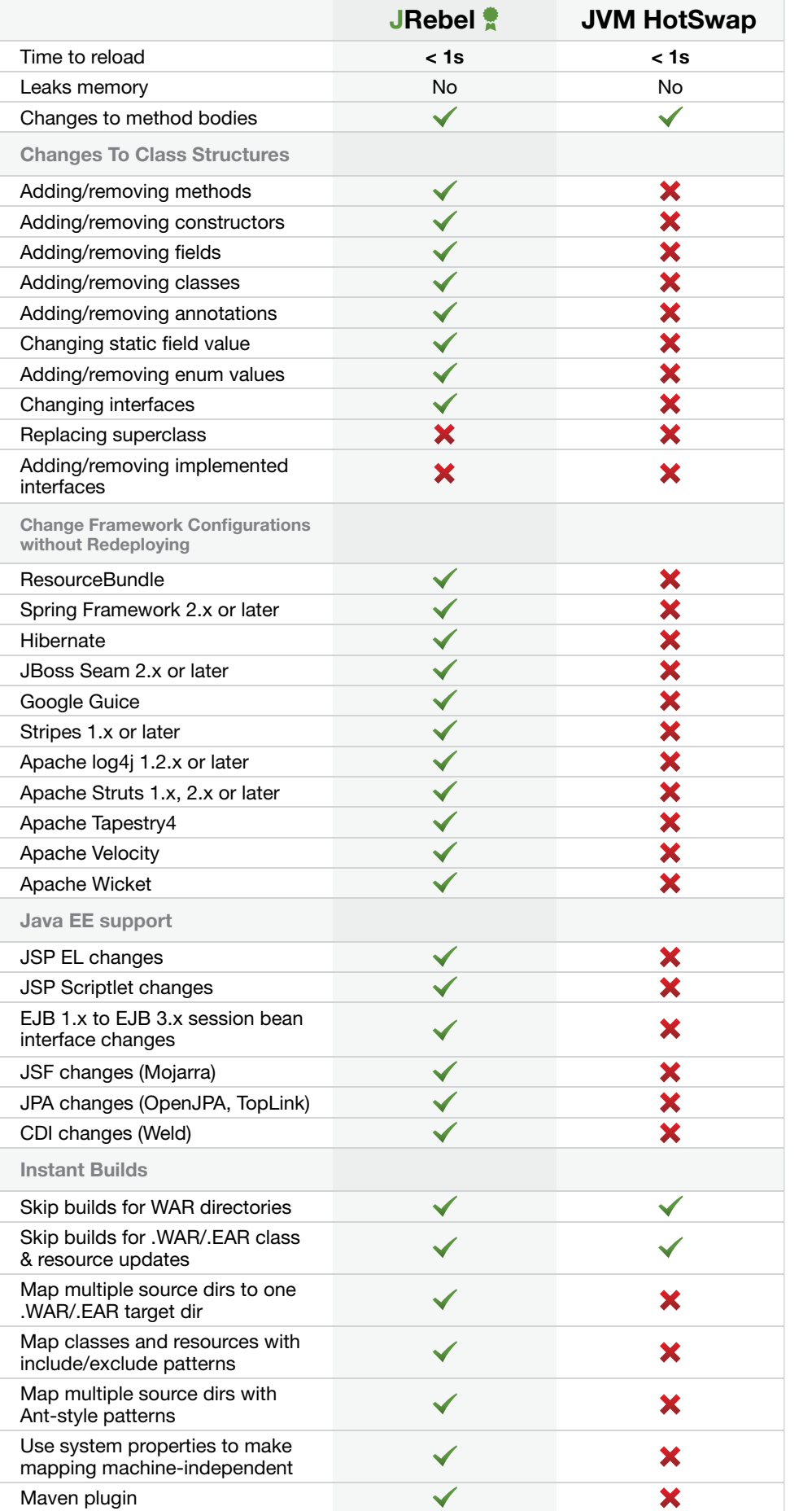

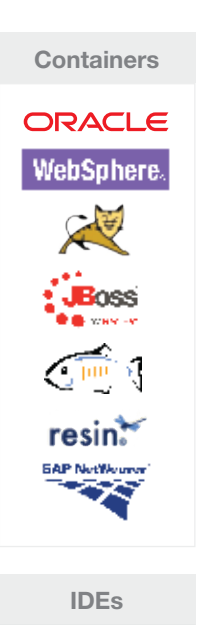

引 IntellijIDEA **RetBeans** eenpse

## And Coming Soon to Private Beta: **LIVEREBEL**

#### Live Production Updates with Zero Downtime

If updating your application is painful, or downtime is a serious issue – we'd like to hear from you.

- ◆ Update your application in production with zero downtime
- Avoid tedious and error-prone application update roll-outs
- Roll back unsuccessful updates with a press of a button

That's where we're going – and we're ready to demonstrate our technology.

If rollouts, updates, and downtime are issues that frustrate your teams – Contact us at support@zeroturnaround.com with the subject: LiveRebel Private Beta

Zeroturnaround OÜ Raatuse 20, Tartu 51009, Estonia support@zeroturnaround.com

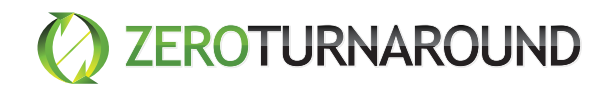

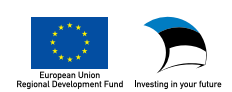